# NAG Library Function Document

# nag\_dgeev (f08nac)

## <span id="page-0-0"></span>1 Purpose

nag\_dgeev (f08nac) computes the eigenvalues and, optionally, the left and/or right eigenvectors for an  $n$ by n real nonsymmetric matrix A.

## 2 Specification

```
#include <nag.h>
#include <nagf08.h>
```

```
void nag_dgeev (Nag_OrderType order, Nag_LeftVecsType jobvl,
    Nag_RightVecsType jobvr, Integer n, double a[], Integer pda,
     double wr[], double wi[], double vl[], Integer pdvl, double vr[],
     Integer pdvr, NagError *fail)
```
## 3 Description

The right eigenvector  $v_i$  of A satisfies

$$
Av_j = \lambda_j v_j
$$

where  $\lambda_j$  is the jth eigenvalue of A. The left eigenvector  $u_j$  of A satisfies

$$
u_j^{\rm H} A = \lambda_j u_j^{\rm H}
$$

where  $u_j^{\text{H}}$  denotes the conjugate transpose of  $u_j$ .

```
The matrix A is first reduced to upper Hessenberg form by means of orthogonal similarity
transformations, and the QR algorithm is then used to further reduce the matrix to upper quasi-
triangular Schur form, T, with 1 by 1 and 2 by 2 blocks on the main diagonal. The eigenvalues are
computed from T, the 2 by 2 blocks corresponding to complex conjugate pairs and, optionally, the
eigenvectors of T are computed and backtransformed to the eigenvectors of A.
```
## 4 References

Anderson E, Bai Z, Bischof C, Blackford S, Demmel J, Dongarra J J, Du Croz J J, Greenbaum A, Hammarling S, McKenney A and Sorensen D (1999) LAPACK Users' Guide (3rd Edition) SIAM, Philadelphi[a http://www.netlib.org/lapack/lug](http://www.netlib.org/lapack/lug)

Golub G H and Van Loan C F (1996) Matrix Computations (3rd Edition) Johns Hopkins University Press, Baltimore

## 5 Arguments

1: **order** – Nag\_OrderType Input

On entry: the order argument specifies the two-dimensional storage scheme being used, i.e., rowmajor ordering or column-major ordering. C language defined storage is specified by  $order = Nag_RowMajor.$  See Section 2.3.1.3 in How to Use the NAG Library and its Documentation for a more detailed explanation of the use of this argument.

*Constraint*:  $order = Nag_RowMajor$  or Nag ColMajor.

#### 2: **jobvl** – Nag LeftVecsType **Input is a set of the set of the input is a set of the input input input**

On entry: if jobyl = Nag NotLeftVecs, the left eigenvectors of A are not computed.

<span id="page-1-0"></span>If [jobvl](#page-0-0) = Nag LeftVecs, the left eigenvectors of A are computed. Constraint:  $jobvl = Nag_NotLeftVecs$  $jobvl = Nag_NotLeftVecs$  or Nag LeftVecs. 3: **jobvr** – Nag\_RightVecsType Input On entry: if jobvr = Nag NotRightVecs, the right eigenvectors of A are not computed. If **jobyr**  $=$  Nag RightVecs, the right eigenvectors of A are computed. *Constraint*: **jobvr** = Nag\_NotRightVecs or Nag\_RightVecs.  $\mathbf{a}$ :  $\mathbf{n}$  – Integer *Input* On entry: n, the order of the matrix A. Constraint:  $\mathbf{n} \geq 0$ . 5:  $a[dim]$  – double Input/Output Note: the dimension, dim, of the array a must be at least max $(1, \text{pda} \times \text{n})$ . The  $(i, j)$ th element of the matrix A is stored in  $\mathbf{a}[(j-1) \times \mathbf{p} \mathbf{d} \mathbf{a} + i - 1]$  when [order](#page-0-0) = Nag ColMajor;  $\mathbf{a}[(i-1) \times \mathbf{p} \mathbf{d} \mathbf{a} + j - 1]$  when [order](#page-0-0) = Nag\_RowMajor. On entry: the  $n$  by  $n$  matrix  $A$ . On exit: a has been overwritten. 6: pda – Integer Input On entry: the stride separating row or column elements (depending on the value of **[order](#page-0-0)**) in the array a. *Constraint*: **pda**  $\geq$  max $(1, \mathbf{n})$ .

7: 
$$
\mathbf{wr}[dim]
$$
 – double  
8:  $\mathbf{wi}[dim]$  – double

Note: the dimension, dim, of the arrays wr and wi must be at least max $(1, n)$ .

On exit: wr and wi contain the real and imaginary parts, respectively, of the computed eigenvalues. Complex conjugate pairs of eigenvalues appear consecutively with the eigenvalue having the positive imaginary part first.

$$
9: \qquad \mathbf{vl}[dim] \; - \; \mathbf{double}
$$

Note: the dimension, *dim*, of the array vl must be at least

 $max(1, \text{pdvl} \times \text{n})$  $max(1, \text{pdvl} \times \text{n})$  $max(1, \text{pdvl} \times \text{n})$  when [jobvl](#page-0-0) = Nag LeftVecs; 1 otherwise.

Where  $\mathbf{VL}(i, j)$  appears in this document, it refers to the array element

 $\textbf{vl}[(j-1) \times \textbf{pdvl} + i - 1]$  $\textbf{vl}[(j-1) \times \textbf{pdvl} + i - 1]$  $\textbf{vl}[(j-1) \times \textbf{pdvl} + i - 1]$  when [order](#page-0-0) = Nag ColMajor;  $\textbf{vl}[(i-1) \times \textbf{pdvl} + j - 1]$  $\textbf{vl}[(i-1) \times \textbf{pdvl} + j - 1]$  $\textbf{vl}[(i-1) \times \textbf{pdvl} + j - 1]$  when [order](#page-0-0) = Nag RowMajor.

On exit: if jobyl = Nag LeftVecs, the left eigenvectors  $u_i$  are stored one after another in vl, in the same order as their corresponding eigenvalues. If the jth eigenvalue is real, then  $u_j = \mathbf{VL}(i, j)$ , for  $i = 1, 2, ..., n$ . If the jth and  $(j + 1)$ st eigenvalues form a complex conjugate pair, then  $u_i = \mathbf{VL}(i, j) + i \times \mathbf{VL}(i, j + 1)$  and  $u_{i+1} = \mathbf{VL}(i, j) - i \times \mathbf{VL}(i, j + 1)$ , for  $i = 1, 2, \ldots, n$ .

If  $i$ obvl = Nag\_NotLeftVecs, vl is not referenced.

<span id="page-2-0"></span>10: **pdvl** – Integer *Input* 

On entry: the stride separating row or column elements (depending on the value of **[order](#page-0-0)**) in the array [vl](#page-1-0).

Constraints:

if **[jobvl](#page-0-0)** = Nag LeftVecs,  $\mathbf{pdvl} \ge \max(1, \mathbf{n});$  $\mathbf{pdvl} \ge \max(1, \mathbf{n});$  $\mathbf{pdvl} \ge \max(1, \mathbf{n});$ otherwise **pdvl**  $\geq 1$ .

11:  $\mathbf{v} \mathbf{r}[dim] - \text{double}$   $Output$ 

Note: the dimension, *dim*, of the array vr must be at least

 $max(1, \text{pdvr} \times \text{n})$  when [jobvr](#page-1-0) = Nag RightVecs; 1 otherwise.

Where  $VR(i, j)$  appears in this document, it refers to the array element

 $\mathbf{v}\mathbf{r}$ [ $(j-1) \times \mathbf{p}\mathbf{dv}\mathbf{r} + i - 1$ ] when  $\mathbf{order} = \text{Nag\_CollMajor};$  $\mathbf{order} = \text{Nag\_CollMajor};$  $\mathbf{order} = \text{Nag\_CollMajor};$  $\mathbf{v}\mathbf{r}$   $(i-1) \times \mathbf{p}\mathbf{dv}\mathbf{r} + j - 1$  when  $\mathbf{order} = \text{Nag-RowMajor.}$  $\mathbf{order} = \text{Nag-RowMajor.}$  $\mathbf{order} = \text{Nag-RowMajor.}$ 

On exit: if [jobvr](#page-1-0) = Nag RightVecs, the right eigenvectors  $v_i$  are stored one after another in vr, in the same order as their corresponding eigenvalues. If the  $j$ th eigenvalue is real, then  $v_i = \mathbf{VR}(i, j)$ , for  $i = 1, 2, \ldots$ , [n](#page-1-0). If the jth and  $(j + 1)$ st eigenvalues form a complex conjugate pair, then  $v_j = \mathbf{VR}(i, j) + i \times \mathbf{VR}(i, j + 1)$  and  $v_{j+1} = \mathbf{VR}(i, j) - i \times \mathbf{VR}(i, j + 1)$ , for  $i = 1, 2, \ldots, n$  $i = 1, 2, \ldots, n$ .

If [jobvr](#page-1-0)  $=$  Nag NotRightVecs, vr is not referenced.

#### 12: **pdvr** – Integer *Input*

On entry: the stride separating row or column elements (depending on the value of **[order](#page-0-0)**) in the array vr.

Constraints:

if [jobvr](#page-1-0) = Nag\_RightVecs, pdvr  $\geq$  max $(1, \mathbf{n})$  $(1, \mathbf{n})$  $(1, \mathbf{n})$ ; otherwise **pdvr**  $\geq 1$ .

13: **fail** – NagError \* **Input/Output** 

The NAG error argument (see Section 2.7 in How to Use the NAG Library and its Documentation).

### 6 Error Indicators and Warnings

#### NE\_ALLOC\_FAIL

Dynamic memory allocation failed.

See Section 2.3.1.2 in How to Use the NAG Library and its Documentation for further information.

#### NE\_BAD\_PARAM

On entry, argument  $\langle value \rangle$  had an illegal value.

#### NE\_CONVERGENCE

The QR algorithm failed to compute all the eigenvalues, and no eigenvectors have been computed; eleme[n](#page-1-0)ts  $\langle value \rangle$  to **n** of [wr](#page-1-0) and [wi](#page-1-0) contain eigenvalues which have converged.

## NE\_ENUM\_INT\_2

On entry, [jobvl](#page-0-0) =  $\langle value \rangle$  $\langle value \rangle$  $\langle value \rangle$ , [pdvl](#page-2-0) =  $\langle value \rangle$  and n =  $\langle value \rangle$ . Co[n](#page-1-0)straint: if **[jobvl](#page-0-0)** = Nag LeftVecs,  $\mathbf{pdvl} \ge \max(1, \mathbf{n});$  $\mathbf{pdvl} \ge \max(1, \mathbf{n});$  $\mathbf{pdvl} \ge \max(1, \mathbf{n});$ otherwise **[pdvl](#page-2-0)**  $\geq 1$ .

On entry, [jobvr](#page-1-0) =  $\langle value \rangle$  $\langle value \rangle$  $\langle value \rangle$ , [pdvr](#page-2-0) =  $\langle value \rangle$  and n =  $\langle value \rangle$ . Co[n](#page-1-0)straint: if **[jobvr](#page-1-0)** = Nag\_RightVecs, **[pdvr](#page-2-0)**  $\geq$  max $(1, n)$ ; otherwise **[pdvr](#page-2-0)**  $\geq 1$ .

## NE\_INT

O[n](#page-1-0) entry,  $\mathbf{n} = \langle value \rangle$ . Co[n](#page-1-0)straint:  $\mathbf{n} \geq 0$ .

On entry,  $pda = \langle value \rangle$  $pda = \langle value \rangle$ . Constraint:  $pda > 0$  $pda > 0$ .

On entry,  $\mathbf{pdvl} = \langle value \rangle$  $\mathbf{pdvl} = \langle value \rangle$  $\mathbf{pdvl} = \langle value \rangle$ . Constraint:  $\mathbf{p}\mathbf{dv}$  > 0.

On entry,  $\mathbf{p} \mathbf{d} \mathbf{v} \mathbf{r} = \langle \mathit{value} \rangle$ . Constraint:  $\mathbf{p} \mathbf{d} \mathbf{v} \mathbf{r} > 0$ .

## NE\_INT\_2

O[n](#page-1-0) entry,  $\mathbf{p} \mathbf{d} \mathbf{a} = \langle value \rangle$  and  $\mathbf{n} = \langle value \rangle$ . Co[n](#page-1-0)straint:  $pda \ge max(1, n)$  $pda \ge max(1, n)$ .

## NE\_INTERNAL\_ERROR

An internal error has occurred in this function. Check the function call and any array sizes. If the call is correct then please contact NAG for assistance.

An unexpected error has been triggered by this function. Please contact NAG. See Section 2.7.6 in How to Use the NAG Library and its Documentation for further information.

#### NE\_NO\_LICENCE

Your licence key may have expired or may not have been installed correctly. See Section 2.7.5 in How to Use the NAG Library and its Documentation for further information.

## 7 Accuracy

The computed eigenvalues and eigenvectors are exact for a nearby matrix  $(A + E)$ , where

 $||E||_2 = O(\epsilon) ||A||_2,$ 

and  $\epsilon$  is the *machine precision*. See Section 4.8 of [Anderson](#page-0-0) *et al.* (1999) for further details.

# 8 Parallelism and Performance

nag\_dgeev (f08nac) is threaded by NAG for parallel execution in multithreaded implementations of the NAG Library.

nag\_dgeev (f08nac) makes calls to BLAS and/or LAPACK routines, which may be threaded within the vendor library used by this implementation. Consult the documentation for the vendor library for further information.

Please consult the x06 Chapter Introduction for information on how to control and interrogate the OpenMP environment used within this function. Please also consult the Users' Note for your implementation for any additional implementation-specific information.

## 9 Further Comments

Each eigenvector is normalized to have Euclidean norm equal to unity and the element of largest absolute value real.

The total number of floating-point operations is proportional to  $n<sup>3</sup>$ .

The complex analogue of this function is nag\_zgeev (f08nnc).

#### 10 Example

This example finds all the eigenvalues and right eigenvectors of the matrix

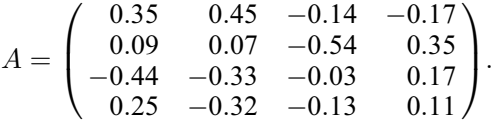

#### 10.1 Program Text

```
/* nag_dgeev (f08nac) Example Program.
 *
 * NAGPRODCODE Version.
 *
 * Copyright 2016 Numerical Algorithms Group.
 *
 * Mark 26, 2016.
 */
#include <stdio.h>
#include <nag.h>
#include <nag_stdlib.h>
#include <nagf08.h>
int main(void)
{
  /* Scalars */
  Integer i, j, n, pda, pdvr;
  Integer exit_status = 0;
  /* Arrays */
  double *\alpha = 0, *\text{vr} = 0, *\text{wi} = 0, *\text{wr} = 0;
  double dummy[1];
  /* Nag Types */
  NagError fail;
 Nag_OrderType order;
#ifdef NAG_COLUMN_MAJOR
#define A(I, J) a[(J-1)*pda + I - 1]
#define VR(I, J) vr[(J)*pdvr + I]
  order = Nag_ColMajor;
#else
#define A(I, J) a[(I-1)*pda + J - 1]
#define VR(I, J) vr[(I)*pdvr + J]
  order = Nag_RowMajor;
#endif
  INIT_FAIL(fail);
  printf("nag_dgeev (f08nac) Example Program Results\n");
  /* Skip heading in data file */
#ifdef _WIN32
  scanf_s("%*[^\n]");
#else
  scanf("%*[\hat{\ } \ranglen]");
```

```
#endif
#ifdef _WIN32
 scanf_s("%" NAG_IFMT "%*[^\n]", &n);
#else
 scanf("%" NAG_IFMT "%*[^\n]", &n);
#endif
 if (n < 0) {
   printf("Invalid n\n");
    exit_status = 1;
   goto END;
 }
 pda = n;
 pdvr = n;
  /* Allocate memory */
 if (!(a = NAG\_ALLOC(n * n, double)) ||!(vr = NAG_ALLOC(n * n, double))!(wi = NAG_ALLOC(n, double)) || !(wr = NAG_ALLOC(n, double)))
  {
   printf("Allocation failure\n");
    exit_status = -1;
    goto END;
 }
  /* Read the matrix A from data file */
 for (i = 1; i \le n; ++i)#ifdef _WIN32
    for (j = 1; j \le n; ++j)scanf_s("%lf", \&A(i, j));
#else
    for (j = 1; j \le n; ++j)\text{scanf}("lf", \&A(i, j));
#endif
#ifdef _WIN32
 scanf_s("%*[\hat{\ } \ranglen]");
4e1se
 scanf("%*[\hat{\ } \ranglen]");
#endif
  /* Compute the eigenvalues and right eigenvectors only of A
   * using nag_dgeev (f08nac).
   */
 nag_dgeev(order, Nag_NotLeftVecs, Nag_RightVecs, n, a, pda, wr, wi,
            dummy, 1, vr, pdvr, &fail);
 if (fail.code != NE_NOERROR) {
   printf("Error from nag_dgeev (f08nac).\n%s\n", fail.message);
    ext_{status} = 1;goto END;
 }
  /* Print eigenvalues and right eigenvectors. */
 for (j = 0; j < n; ++j) {
    printf("\nEigenvalue %3" NAG_IFMT " = ", j + 1);
    if (wi[i] == 0.0)printf("%13.4e\n", wr[j]);
    else
      printf(" (%13.4e, %13.4e)\n", wr[j], wi[j]);
    printf("\nEigenvector %2" NAG_IFMT "\n", j + 1);
    if (wi[j] == 0.0)for (i = 0; i < n; ++i)printf("%17s%13.4e\n", "", VR(i, j));
    else if (wi[j] > 0.0)for (i = 0; i < n; ++i)printf("%18s(%13.4e, %13.4e)\n", "", VR(i, j), VR(i, j + 1);
    else
      for (i = 0; i < n; ++i)printf("%18s(%13.4e, %13.4e)\n", "", VR(i, j - 1), -VR(i, j));
    printf(''\n'');
  }
```

```
END:
  NAG_FREE(a);
  NAG_FREE(vr);
  NAG_FREE(wi);
 NAG_FREE(wr);
  return exit_status;
}
#undef A
#undef VR
```
#### 10.2 Program Data

nag\_dgeev (f08nac) Example Program Data

4 : n 0.35 0.45 -0.14 -0.17 0.09 0.07 -0.54 0.35  $-0.44$   $-0.33$   $-0.03$  0.17 0.25 -0.32 -0.13 0.11 : matrix A

#### 10.3 Program Results

nag\_dgeev (f08nac) Example Program Results Eigenvalue  $1 = 7.9948e-01$ Eigenvector 1 -6.5509e-01 -5.2363e-01 5.3622e-01 -9.5607e-02 Eigenvalue  $2 = ( -9.9412e-02, 4.0079e-01)$ Eigenvector 2 ( -1.9330e-01, 2.5463e-01)  $($  2.5186e-01, -5.2240e-01)<br> $($  9.7182e-02, -3.0838e-01)  $(9.7182e-02,$ ( 6.7595e-01, 0.0000e+00) Eigenvalue  $3 = (-9.9412e-02, -4.0079e-01)$ Eigenvector 3  $(-1.9330e-01, -2.5463e-01)$ <br> $(-2.5186e-01, 5.2240e-01)$  $($  2.5186e-01, 5.2240e-01)<br>  $($  9.7182e-02, 3.0838e-01)  $( 9.7182e-02, 6.7595e-01,$  $( 6.7595e-01, -0.0000e+00)$ Eigenvalue  $4 = -1.0066e - 01$ Eigenvector 4 1.2533e-01 3.3202e-01 5.9384e-01 7.2209e-01